# **lyse** *Release 3.0.0*

**labscript suite contributors**

**Jun 25, 2020**

## **DOCUMENTATION**

1 *[labscript suite](#page-4-0)* components 1

#### **CHAPTER**

### **ONE**

## *LABSCRIPT SUITE* **COMPONENTS**

<span id="page-4-0"></span>The *labscript suite* is modular by design, and is comprised of:

Table 1: Python libraries

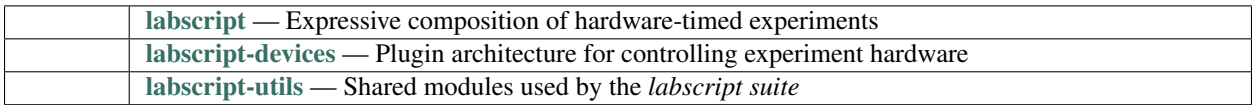

Table 2: Graphical applications

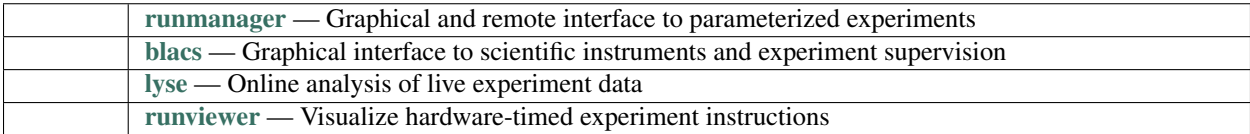